# **AutoClickLil Crack [Mac/Win]**

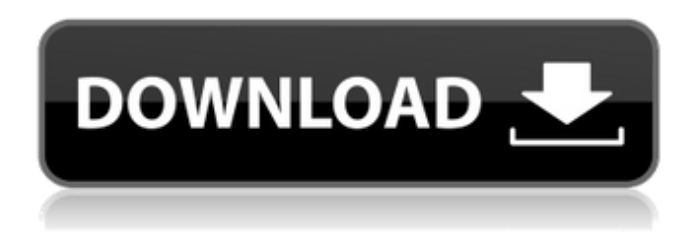

#### **AutoClickLil Crack + Patch With Serial Key Free Download For Windows**

3D AutoclicLil AutoClickLil is a lightweight software utility that can be used in situations when you must click over and over again so as to solve a puzzle or shoot the enemy in a game. With its help, you just stay and watch as the computer clicks the mouse cursor at a predefined position on the screen, which saves you both time and effort. The application is intuitive and easy to use, thanks to its interface that comprises all the functions in one window, without additional menus to deal with. Easy configuration and simple usage Working with the application is not difficult at all. However, there are a few configuration options that you have to pay attention to. To be more specific, AutoClickLil enables you to set the time interval between two clicks and the number of times the instruction set will be repeated. To create a new instruction set, you must move the mouse cursor to the desired position and press the 'F1' key to record it. Then, simply press the 'Start' button, sit back and let AutoClickLil to do all the work. An auto clicker that needs further improvements An application that can perform clicks automatically comes in handy to any user who likes playing games. AutoClickLil looks promising, but there are a few missing features that would really add to its value, such as the possibility to choose between 'Left', 'Right' and 'Middle' mouse buttons, 'Single' or 'Double' clicks. AutoclicLil AutoClickLil is a lightweight software utility that can be used in situations when you must click over and over again so as to solve a puzzle or shoot the enemy in a game. With its help, you just stay and watch as the computer clicks the mouse cursor at a predefined position on the screen, which saves you both time and effort. The application is intuitive and easy to use, thanks to its interface that comprises all the functions in one window, without additional menus to deal with. Easy configuration and simple usage Working with the application is not difficult at all. However, there are a few configuration options that you have to pay attention to. To be more specific, AutoClickLil enables you to set the time interval between two clicks and the number of times the

#### **AutoClickLil Crack [Mac/Win]**

What is there to say about AutoClickLil Download With Full Crack? AutoClickLil is an application that can be used to make the mouse cursor click on a predefined position during a predefined time period. It is a really simple way to increase productivity for web designers or even for Android and iPhone users. However, AutoClickLil can do so much more than that. It can also be used to automatically sign up for your favourite websites and social media profiles such as Google+, Facebook, Twitter and so on. There are also AutoClickLil Alternatives available. Mouse Auto Click Mouse

Auto Click is a small but powerful application, made to automate clicks over and over again. It offers many features such

as being able to schedule mouse clicks at any time of the day. This is a simple way to generate traffic to any page or blog. Mouse Auto Click Alternatives Mouse Auto Click is simple to use and intuitive. This allows you to quickly configure the application and then forget about it, as it will do all the hard work on its own. This is an ideal application for web designers, bloggers and many other types of users. To generate traffic to a website, you can also try: Social Monitor. Extracts the data from the webpage that is displayed in the preview window. Make use of a filter to control the collection of URLs and the scheduling date. Set the page title, page description, and meta tags. Supports scheduling an export task based on a set of parameters. Supports scheduling the export of job, the date and day on which the export will be run and the exported data format (CSV, Excel, PDF, DOC, etc.). Simplifies the use of TimeTom by providing an intuitive interface and an intuitive work flow that allows you to do what you need easily, including configuring reminders, tracking. What is TimeTom? TimeTom is an application that can make a desktop or a laptop computer follow the clock of a specific time zone and date. TimeTom is so intelligent that it also simulates the sunrise, sunset and moon phases. What is more, you can also easily set it up to display the weather on your computer screen. With an interface that is so simple that anyone can use it, TimeTom is an easy and powerful application that can be considered to be the ultimate time and weather management tool. What can TimeTom do? TimeTom can be used to: Use the time and weather data in 09e8f5149f

## **AutoClickLil Crack+ Activation Key [March-2022]**

AutoClickLil is a mouse click automation software program which lets you automate mouse clicks. A new school year brings with it many new changes, including the addition of a new student. With the addition of a new student, students have to adjust to the new person, and the new person has to adjust to the new environment and setting. The adjustment can be long and complex, and it can take time for everyone to become comfortable with the adjustments and adapt to the new setting. In the adjustment to the new student, one adjustment that can help in time is the new student's choice of friends. Making New Friends The adjustment to new friends can be lengthy, and the opportunity to befriend new people can be limitless. One of the easiest ways to befriend a new friend is to teach them about the new setting. In the adjustment to the new student, there are things that the new student can teach the new student's classmates. One adjustment that the new student can make to his or her personal adjustment is the adjustment of the social game. The social game can be altered to both add and take away points from the students in a very easy manner. The point of this part of the adjustment can be to give students the opportunity to have fun with their friends. The adjustment to the new student can also be taking the opportunity to help the new student become familiar with the new setting. By making new friends, one of the adjustments to the new student can also be to improve their popularity, as well as enhance their relationships with the old friends. Adjusting with the Old Friends One adjustment that can be made to the new student's adjustment is to the adjustment with the old students. These adjustments include the adjustment to the social games, to allow the new students to get to know the old students, and the adjustment to the new student's adjustments. The adjustment to the new student can be an adjustment that is a complex adjustment to the adjustment. Students can make friends with their friends as well as fit in with the adjustment to the new school. The adjustment to the old students can teach the new students to adjust, but it can also help the new students adjust to the old friends. Adjustments to Adjustment to the New Student In this adjustment to the new student, there is a chance that the adjustment to the new student's adjustments can be made easier. The adjustment to the new student's adjustments can be useful, as this adjustment can help students adjust to the new situation. The adjustments to the old friends can teach

### **What's New In?**

AutoClickLil is a program that allows you to execute any number of repetitive mouse clicks automatically. The program uses the mouse and the keyboard and can be configured to be started either from the desktop or from the menu bar. The program is compatible with all Windows® versions including all 64 bit. The program is available in English, German, French, Italian, Spanish and Portuguese. System Requirements: The AutoClickLil program is compatible with Windows 8, 7, Vista, XP, 2000 and ME as well as Windows Server 2008, 2003, 2000 and ME and can be run on the 32bit or 64bit systems. The necessary system resources to run the program are: System RAM 1,4 GB; Disks 12 GB free space; 4,25 GHz CPU and Pentium III or above. The program does not require the Microsoft Windows Media Player. The AutoClickLil software can be downloaded from our software library for free. How to Set Up Auto Click Lite: After the download is completed, simply run the AutoClickLil setup file, click 'Next' and then 'Next' again. You will see a screen asking you to provide the installation path. Enter your name and provide the email address that you want to receive the confirmation. Select a password, agree with the license agreement and then start the installation. An Auto Click Lite status window will show you the progress, so that you won't run out of patience while waiting for the installation to complete. Once the installation is completed, AutoClickLil will show you the final screen in order to have you activate the software. Simply click 'Next' and you will now be able to use the application. Using Auto Click Lite: Once you are in the program main window, you can click 'Auto Click Lite' from the menu bar, that brings you to the application's online Help screen. To set up a new mouse click sequence, simply move the mouse cursor to a predefined position and press the 'F1' key. Then, simply press the 'Start' button and sit back in order to allow the application to do its job. If the 'Start' button is not clickable, select 'Advanced settings' from the menu bar and then click 'Start' to activate the 'Clicks' configuration. To set a mouse click repetition period, simply move the mouse cursor to the required position and press the 'F1' key, then click on 'Clicks' and select 'Edit

## **System Requirements For AutoClickLil:**

Minimum: OS: Windows XP with Service Pack 2 or Windows Vista with Service Pack 1 Processor: Intel i3/i5 with 2.8 GHz or AMD Athlon 2.8 GHz or faster Memory: 2 GB RAM Graphics: XGA resolution (1024×768) Storage: 4 GB available space DirectX: Version 9.0 Network: Broadband Internet connection required for online features Recommended: Process

[https://baukultur.plus/wp-](https://baukultur.plus/wp-content/uploads/2022/06/Sortd_For_Gmail_Crack__Product_Key_Full_Free_Download_X64.pdf)

[content/uploads/2022/06/Sortd\\_For\\_Gmail\\_Crack\\_\\_Product\\_Key\\_Full\\_Free\\_Download\\_X64.pdf](https://baukultur.plus/wp-content/uploads/2022/06/Sortd_For_Gmail_Crack__Product_Key_Full_Free_Download_X64.pdf) [https://rexclick.com/wp-content/uploads/2022/06/ImageShack\\_Uploader\\_Crack\\_\\_\\_Torrent\\_Latest.pdf](https://rexclick.com/wp-content/uploads/2022/06/ImageShack_Uploader_Crack___Torrent_Latest.pdf) <https://csermooc78next.blog/2022/06/08/staffcop-crack-2022/> <http://it-labx.ru/?p=26956> <https://sketcheny.com/wp-content/uploads/2022/06/valeben.pdf> <https://xn--80aagyardii6h.xn--p1ai/wp-content/uploads/2022/06/heazome.pdf> <https://csermoocf6ext.blog/2022/06/08/lap-timer-crack-x64/> <http://fantasyartcomics.com/?p=3940> <https://maurinedqti.wixsite.com/raipamevi/post/aaxx-decoder-crack-download> <https://liquidonetransfer.com.mx/?p=4905> <https://lexcliq.com/?p=466828> [https://www.yildizbots.com/wp-content/uploads/2022/06/Nama5\\_Free\\_Download\\_3264bit\\_Updated\\_2022.pdf](https://www.yildizbots.com/wp-content/uploads/2022/06/Nama5_Free_Download_3264bit_Updated_2022.pdf) <https://farmaciacortesi.it/extraclipboard-activator/> <https://asigurativiitorul.ro/2022/06/08/chm-to-pdf-converter-lifetime-activation-code-win-mac-april-2022/> <https://boardingmed.com/2022/06/08/inptools-crack-license-key-full-download/> <https://fleurkalinowski050.wixsite.com/jugglattweblu/post/m-timer-activation-code-with-keygen-win-mac> <https://touten1click.com/index.php/advert/flocker-free-2022-new/> <https://www.archiveseedbank.com/wp-content/uploads/2022/06/AquaMark.pdf> [https://artienz.com/upload/files/2022/06/OYW4VSgutPa5YVJnx5qS\\_08\\_3cc3828c21f6a6e3f5c9045198413a17\\_file.pd](https://artienz.com/upload/files/2022/06/OYW4VSgutPa5YVJnx5qS_08_3cc3828c21f6a6e3f5c9045198413a17_file.pdf) [f](https://artienz.com/upload/files/2022/06/OYW4VSgutPa5YVJnx5qS_08_3cc3828c21f6a6e3f5c9045198413a17_file.pdf)

[https://www.palpodia.com/upload/files/2022/06/pupFSW32pLARyde6RR6F\\_08\\_3cc3828c21f6a6e3f5c9045198413a17](https://www.palpodia.com/upload/files/2022/06/pupFSW32pLARyde6RR6F_08_3cc3828c21f6a6e3f5c9045198413a17_file.pdf) [\\_file.pdf](https://www.palpodia.com/upload/files/2022/06/pupFSW32pLARyde6RR6F_08_3cc3828c21f6a6e3f5c9045198413a17_file.pdf)